インフォマティクス1

プログラミング

結縁 (情報システム学)

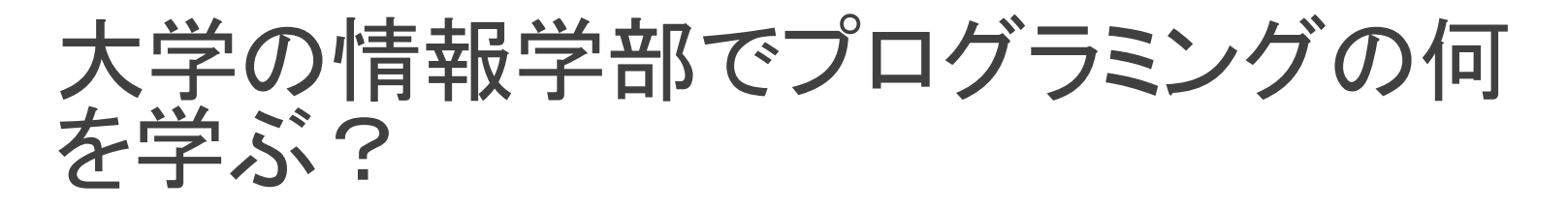

プログラミング=コーディングではない

プログラミング ⊃ コーディング

普通のプログラムコードはそのうちに小中学生でも 書けるようになる (数学と同じ道)

大学ではもっと面白いことを学ぼう!

正しく効率的に動作するプログラムの概念 新しいアイデアを素直に表現するプログラム プログラミングの方法論 etc….

#### では大学の情報学部でプログラミング の何を学ぶ?

- プログラムとは何か?
- プログラムの数理的モデル
- 数理的理解のための方法
- プログラムの表現とその解析
- プログラムの正しさ
- これらの基礎的な知識に基づいてコンピュータを研究し、利用する
	- 情報学 (情報工学、コンピュータ科学)

内容

#### 計算の方法 アルゴリズム 計算の表現方法 プログラムとプログラミング言語

 $18/7/20$   $4$ 

### 計算の方法

#### 二百十日は何月何日?

二百十日(にひゃくとおか)は、雑節のひとつで、立春を 起算日として210日目(立春の209日後の日)である。日 付ではおよそ9月1日ごろである。台風の多い日もしくは 風の強い日といわれるが、必ずしも事実ではない。 (Wikipedia)

2017年立春=2月4日 209日後 ⇒2月213日

- 2月213日 ⇒3月185日 ⇒4月154日
- ⇒5月124日 ⇒6月93日 ⇒7月63日
- ⇒8月32日 ⇒9月1日

# 日付計算の方法

特定の日のn日後は何月何日かを計算する方法

入力:起点となる日付(a月b日)、n 出力:n日後の日付(c月d日)

mon[x] : x月の日数

- Step 1 b を b + n でおきかえる。
- b>mon[a]のとき step 3 へ。b<=mon[a]ならば Step 4へ Step 2
- a = 12 ならば a = 1 とする。 a < 12 ならば a を1つ増やし、 b を b + n – mon[a] で置き換えて、Step 2 にもどる Step 3
- b <= mon[a] ならば c = a, d = b として終了 Step 4

階乗

$$
n! = n \times (n-1) \times \cdots \times 2 \times 1
$$

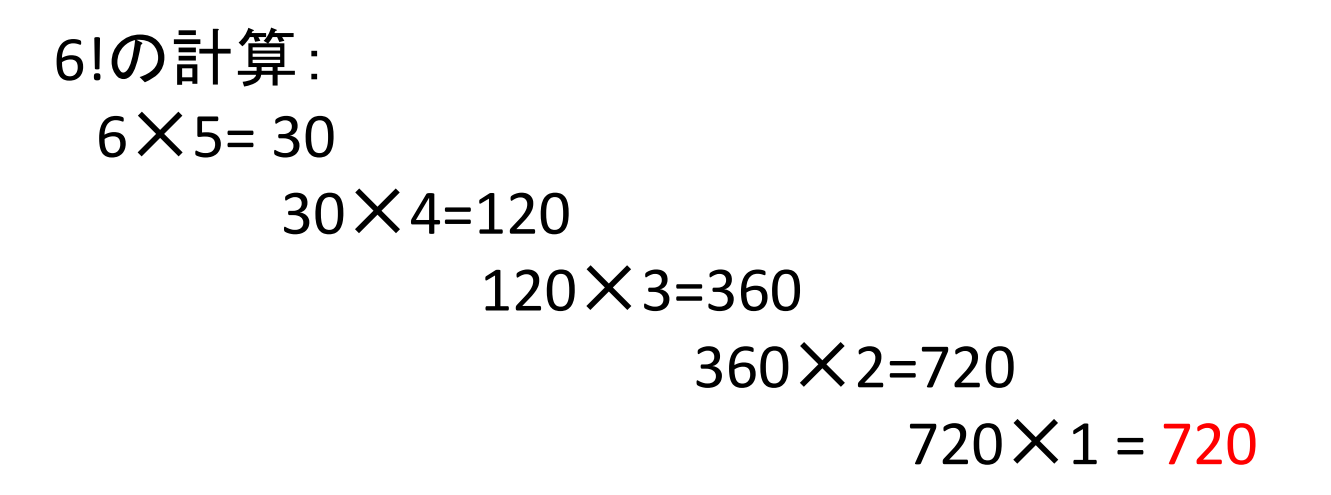

18/7/20 ファイル・コンピューター アクセス・コール インフォマティクス 1 7 プログラム アクセス・コール アクセス 1 7 プログラム 1 7 プログラム 1 7 プログラム 1 7 プログラム 1 7 プログラム

## 階乗の計算方法

- 入力: n 出力: n !
	- Step:  $r \leftarrow 1$
	- Step2:  $n = 1$ ならば Step 4 へ
	- Step  $3: r \leftarrow r \times n$  $n \leftarrow n - 1$
	- Step 4: r を出力

## アルゴリズム

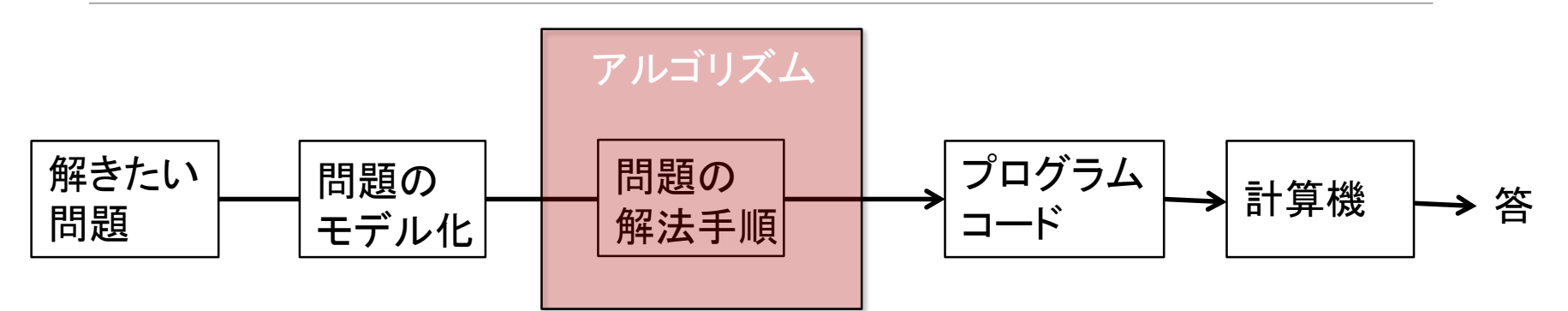

 $ax^2 + bx + c = 0$ 1. 解きたい問題 - 2次方程式の解  $-b \pm \sqrt{b^2 - 4ac}$ 2.問題の解析・モデル化 : 解の公式  $x =$  $2a$ 

3.解法の手順 : 解の公式の計算手順

判定式をチェックして、正ならば平方根を計算して、 -b と +/- して、2aで割る

#### フィボナッチ数列

0,1,1,2,3,5,8,13,21,34,55,…

直前の2つの数の和を次の数とする

#### フィボナッチ数列の計算の仕方?

Fib(n): フィボナッチ数列のn番目の数を計算する

 $Fib(1) = 0$ ,  $Fib(2) = 1$ n ≧3のとき、Fib(n)=Fib(n-1)+Fib(n-2)

どうやって計算する?

## フィボナッチ数列の計算

n≧3のとき、n番目のフィボナッチ数はn-1番目とn-2番目の 和だから

n番目のフィボナッチ数を fib(n) とすると、fib(n-1)とfib(n-2) を計算して 加えればよい。

n-1≧3ならば、 fib(n-1)を計算するには、fib(n-2)とfib(n-3)を計算して加算

これを繰り返していけばfib(n)が求められる。

 $18/7/20$   $4$ ンフォマティクス 1  $\sim$   $11$ 

# フィボナッチ数列の計算(1)

$$
fib(6) = fib(5) + fib(4)
$$
  
=  $(fib(4) + fib(3)) + (fib(3) + fib(2))$   
=  $((fib(3) + fib(2)) + (fib(2) + fib(1)) + (((fib(2) + fib(1)) + fib(2))$   
=  $(((fib(2) + fib(1)) + fib(2)) + ((fib(2) + fib(1)) + (((fib(2) + fib(1)) + fib(2))$   
=  $((1 + 0) + 1) + (1 + 0) + ((1 + 0) + 1)$   
= 5

#### 重複した計算が何度も行われる!

# フィボナッチ数列の計算(2)

fib(n)の計算には、fib(n-1)とfib(n-2)があればよい

メモリを2つ用意して2個前の値を覚えておけば重複計算は不要

Step 1: x ← 0, y ← 1 (\* xは2つ手前、yは1つ手前 \*)

Step 2: n=1 のとき 0を返し, n = 2 のとき 1を返す。 n ≧ 3 のとき i ← 3 として Step 3へ Step 3: n = i ならば x + y を返す。 そうでない場合は、Step 4へ Step 4:  $t \leftarrow y$ ,  $y \leftarrow x + y$ ,  $x \leftarrow t$ i を1つ増やして Step 3 へ

### フィボナッチ数列の計算(2)

 $fib(6)$ 

x 1 1 2 y 1 2 3 fib(6) = 5

重複した計算はない

計算量

入力に対してどの程度の計算が必要か?

fib(N)に対して、方法(1)では、 $c \times (\frac{1+\sqrt{5}}{2})^N$ 向程度の計算が必要。 方法 $(2)$ では、 $c \times N$ 回程度の計算が必要

方法(1)では、fib(N)の計算回数を C(n)として、 C(n) = C(n-1)+C(n-2)+5 回の計算が必要

Nが大きくなってくると絶対的な差となる

 $18/7/20$   $4$ ンフォマティクス 1  $\sim$   $15$ 

# 実際の計算(Cプログラム)

#include <stdio.h>

```
long fib01(long n) {
 if (n == 1) { return 0; }
 else if (n == 2) { return 1; }
 else { return fib01(n-2)+fib01(n-1); }
}
```
int main() { long n;

```
printf("Enter n for Fib(n) ");
scanf("%ld",&n);
printf("%ld¥n", fib01(n));
```
#include <stdio.h>

```
long fib02(long n) {
 long i;
 long x,y,t;
 if (n == 1) { return 0; }
 else if (n == 2) { return 1; }
 else {x = 0; y = 1;
  for(i=3;i<n;i++) {t=y;y=x+y;x=t;}
  return x+y;
 }
}
```
int main() { long n; printf("Enter n for Fib(n) "); scanf("%ld",&n); printf("%ld¥n", fib02(n)); }

}

# ソート(1):バブルソート

N個のデータを小さい順に並べる

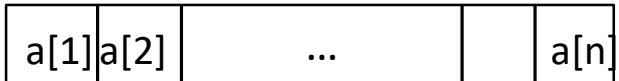

#### 方法(1):

a[1]とa[2]を比べて、小さい方をa[1]に入れ、大きい方をa[2]に入れる。 a[2]とa[3]を比べて、小さい方をa[2]に入れ、大きい方をa[3]に入れる。 これをa[n-1],a[n]まで繰り返す。 a[n]に最大の要素が格納 a[1]からa[n-1]に同じことを繰り返す。

これを繰り返して a[1],a[2] まで繰り返す。

 $8,2,4,6,5 \Rightarrow 2,8,4,6,5 \Rightarrow 2,4,8,6,5 \Rightarrow 2,4,6,8,5 \Rightarrow 2,4,6,5,8$ 

- ⇒ 2,4,6,5,8 ⇒ 2,4,6,5,8 ⇒ 2,4,6,5,8 ⇒ 2,4,5,6,8
- ⇒ 2,4,5,6,8 ⇒ 2,4,5,6,8 ⇒ 2,4,5,6,8

⇒ 2,4,5,6,8 ⇒ 2,4,5,6,8  $N^2$  の計算量

# ソート(2) クイックソート

#### N個のデータを小さい順に並べる

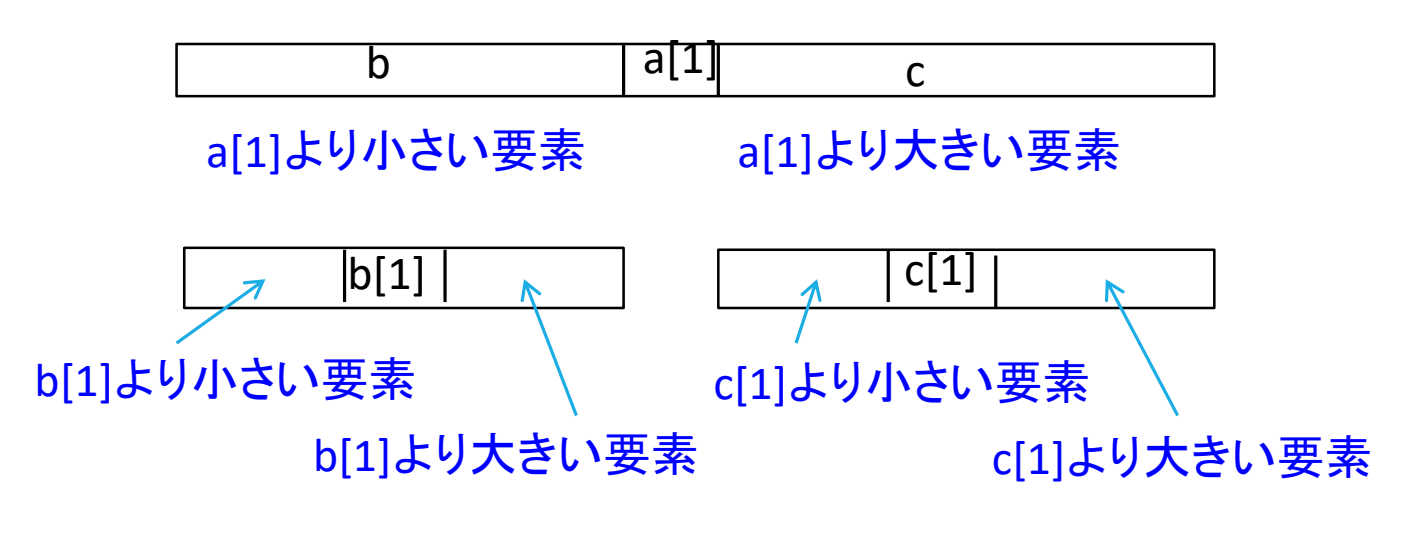

それぞれの要素が1つになるまで繰り返す

うまく分割できれば長さが半分ずつになる

 $18/7/20$   $4$ ンフォマティクス 1  $\sim$   $18$ 

# ソート(2) クイックソート

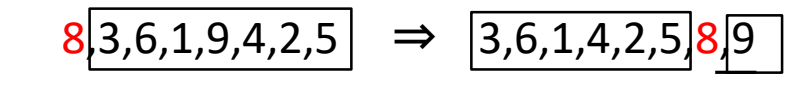

- ⇒ 3,6,1,4,2,5,8,9 ⇒  $\boxed{1,2}$ ,3,6,4,5,8,9
- $\Rightarrow$  1,2,3,6,4,5,8,9  $\Rightarrow$  1,2,3,4,5,6,8,9
- $\Rightarrow$  1,2,3,4,5,6,8,9  $\Rightarrow$  1,2,3,4,5,6,8,9

ピボット(赤の数字)の選び方によって異なる 最悪は  $N^2$ 

 $18/7/20$   $4$ ンフォマティクス 1  $\sim$   $19$ 

# プログラムの実行例

バブルソートのプログラム

10000個の整数を乱数で発生させて実行

Sorting...done 29.798u 0.059s 0:29.95 99.6% 0+0k 0+0io 0pf+0w 約30秒

クイックソートのプログラム

100000個の整数を乱数で発生させて実行

Sorting...done 0.190u 0.003s 0:00.19 100.0% 0+0k 0+0io 0pf+0w 約0.2秒

 $18/7/20$   $4$ ンフォマティクス 1  $\sim$  200  $\sim$  200  $\sim$  200  $\sim$  200  $\sim$  200  $\sim$  200  $\sim$  200  $\sim$  200  $\sim$  200  $\sim$  200  $\sim$  200  $\sim$  200  $\sim$  200  $\sim$  200  $\sim$  200  $\sim$  200  $\sim$  200  $\sim$  200  $\sim$  200  $\sim$  200  $\sim$  200  $\sim$  20

素数の計算

1からNまでの素数を列挙する

```
Step1: i \leftarrow 1Step2: j \leftarrow 1Step3: j < i のとき、Step4へ j = i のとき i を出力
Step4:i を j で割り切れる場合 step 5へ。
            割り切れないときは、j ← j +1 としてstep 3へ
Step5: i ← i + 1, i ≦ N ならば Step 2へ
     i > N で終了
```
素数のチェック

xが素数かどうかチェックするのに割ってみる数は、 $|\sqrt{x}|$ までで十分

ところで

素数は無限に存在する(wikipedia)

素数の個数が有限と仮定し、p1, … pn が素数の全てとする。その 積 P = p1 × … × pn に 1 を加えた数 P + 1 は、p1, …, pn のいずれ でも割り切れないので、素数でなければならない。しかし、これは p1, …, pn が素数の全てであるという仮定に反する。よって、仮定が 誤りであり、素数は無限に存在する。

https://primes.utm.edu/largest.html  $2^{77,232,917} - 1$  23249425桁

現在知られている最大の素数

昨年  $2^{74207281} - 1$  22338617桁

 $18/7/20$   $4$ ンフォマティクス 1  $\sim$  222  $\sim$  222  $\sim$  223  $\sim$  223  $\sim$  223  $\sim$  223  $\sim$  223  $\sim$  223  $\sim$  223  $\sim$  223  $\sim$  223  $\sim$  223  $\sim$  223  $\sim$  223  $\sim$  223  $\sim$  223  $\sim$  223  $\sim$  223  $\sim$  223  $\sim$  223  $\sim$  223  $\sim$  22

#### エラトステネスの篩(ふるい)

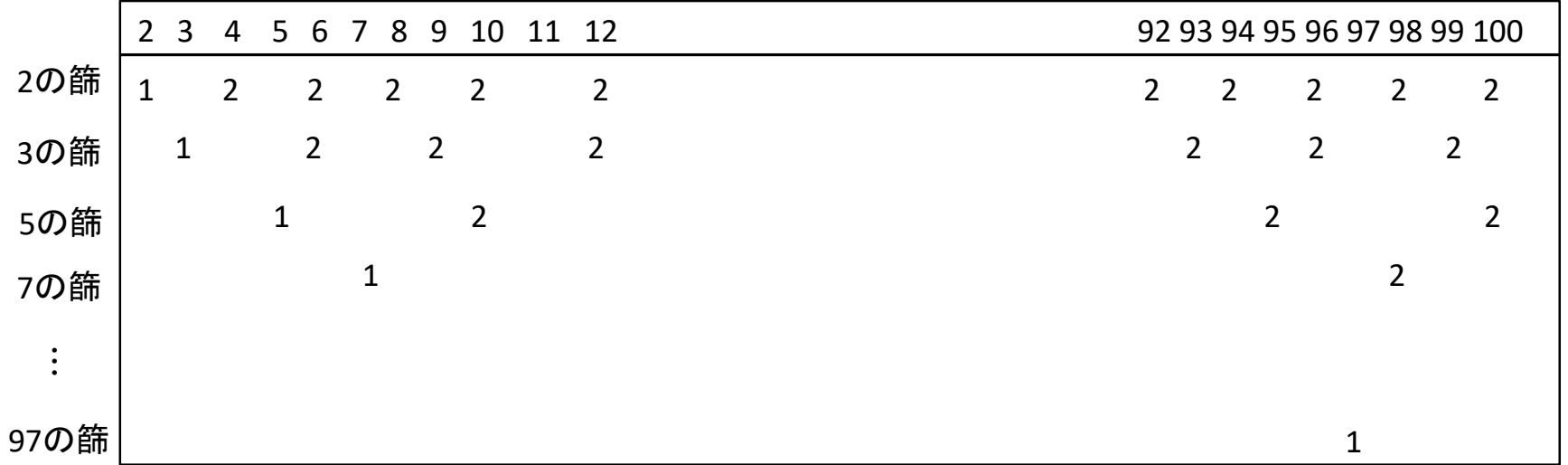

#### 2がついていない数から始めて、倍数に2をつけていく。 最後に1がついている数を表示する

 $18/7/20$   $4$ ンフォマティクス 1  $\sim$  23

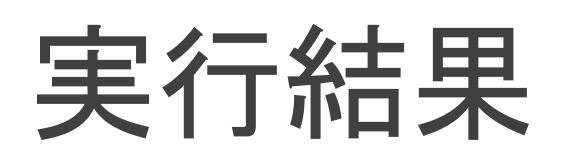

#### 2から1000000まで素数がいくつあるか数える

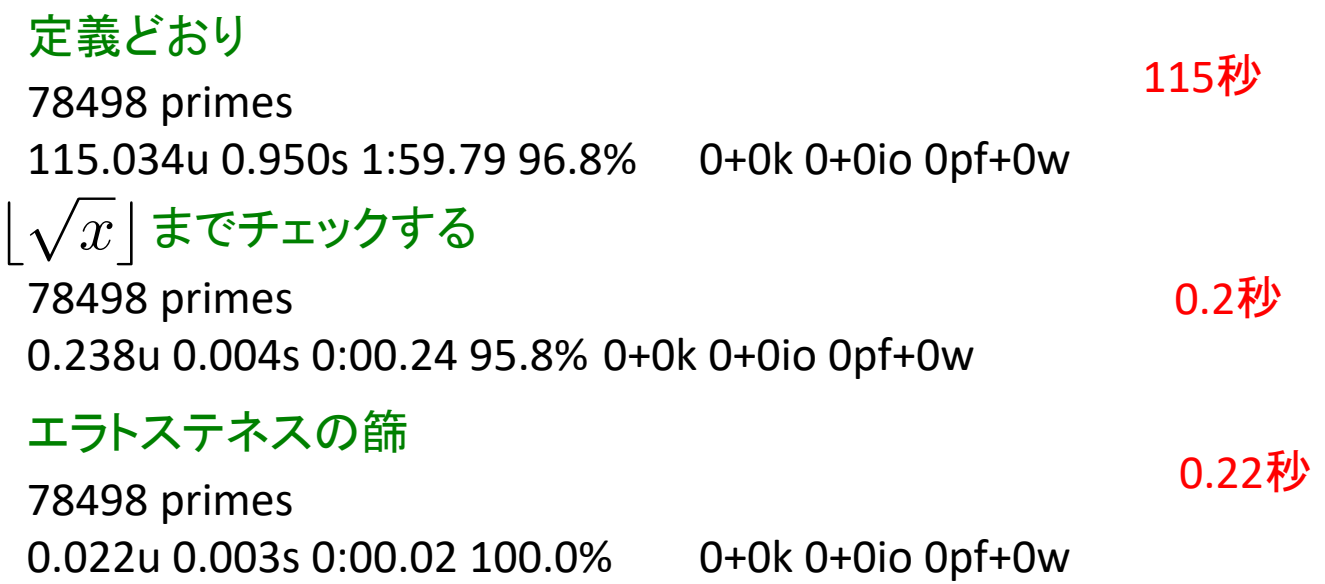

18/7/20 24 - 2010 - 2021 - 2021 - 2021 - 2022 - 2022 - 2022 - 2022 - 2022 - 2022 - 2022 - 2022 - 2022 - 2022 - 20

## 計算の表現方法

命令型 (Imparative) 行うべき操作を命令として順番に記述 条件分岐と繰返しを一列に並べて記述

宣言型 (Declarative) 何を入力として何を求めたいかを書く

(a) 関数型

y=f(x)の形で書く x: 入力 y: 出力

(b) 論理型

R(x,y)が真になるような述語を定義 x: 入力 y:出力

 $18/7/20$   $4$ ンフォマティクス 1  $\sim$  25  $\sim$  25  $\sim$  25  $\sim$  25  $\sim$  25  $\sim$  25  $\sim$  25  $\sim$  25  $\sim$  25  $\sim$  25  $\sim$  25  $\sim$  25  $\sim$  25  $\sim$  25  $\sim$  25  $\sim$  25  $\sim$  25  $\sim$  25  $\sim$  25  $\sim$  25  $\sim$  25  $\sim$  25  $\sim$  25  $\sim$  25  $\sim$ 

命令型

変数への代入  $x \leftarrow a \qquad x \leftarrow exp$ 自然数の操作(四則演算) 0 1  $e_1 + e_2$   $e_1 \times e_2$   $e_1 - e_2$   $e_1/e_2$ 逐次実行  $Cmd_1$ ;  $Cmd_2$  skip 条件分岐 if  $Cond$  then  $Cmd_1$  else  $Cmd_2$ 条件付きループ構造 (whileループ)

while  $Cond$  do  $Cmd_1; \cdots, Cmd_n$  done

## 命令型の例

if  $a > b$  then  $t \leftarrow a$ ;  $a \leftarrow b$ ;  $b \leftarrow t$  else skip; while  $b \neq 0$  do  $t \leftarrow a$ ;  $a \leftarrow b$ ;  $t \leftarrow t$ ; while  $b \ge a$  do  $b \leftarrow b - a$ ;  $q \leftarrow q + 1$  done; done;

何を計算するプログラム?

ユークリッドの互除法

a,b の最大公約数をaに計算

 $18/7/20$   $4$ ンフォマティクス 1  $\sim$  27  $\sim$  27  $\sim$  27  $\sim$  27  $\sim$  27  $\sim$  27  $\sim$  27  $\sim$  27  $\sim$  27  $\sim$  27  $\sim$  27  $\sim$  27  $\sim$  27  $\sim$  27  $\sim$  27  $\sim$  27  $\sim$  27  $\sim$  27  $\sim$  27  $\sim$  27  $\sim$  27  $\sim$  27  $\sim$  27  $\sim$  27  $\sim$ 

#### 宣言型:関数型

#### プログラムは関数とみなすことが自然 [Backus]  $y = f(\vec{x})$   $\vec{x}$  入力  $y$  出力 求めたい関数を数学的に記述すればプログラムに変換できる(はず)  $fib(n) = if n = 1 then 0$ else if  $n=2$  then 1 else  $fib(n-1) + fib(n-2)$

必ずしも効率的なプログラムが生成できるとは限らない 関数の型を詳細に解析することで実行前にかなりの 誤りを発見できる

 $18/7/20$   $\overline{28}$ 

#### 宣言型:論理型

入出力はある条件を満たす関係である 関係を定義してプログラムの振舞いを定める 一階述語論理を利用する  $R(x_1, \dots, x_n, y)$   $(x_1, \dots, x_n)$ 入力  $y \text{ H}$ カ 入力値  $v_1,\cdots,v_n$  に対する出力値が $u$  のとき  $R(v_1, \cdots, v_n, u)$  が真となるように  $R$  を定義 導出原理(resolution principle)を用いた効率的な計算

理論的には関係なので入出力を限定する必要はない: →計算の方向性はあまり関係ない

#### 加算の論理的な定義

● Xに0を加算すると(無条件に)Xである。 X に Y を加算してZになるならば、Xに(Y+1)を加算するとZ+1である。

 $Add(X, 0, X)$ .  $Add(X, Y+1, Z+1) :- Add(X, Y, Z).$ A1,…,AnならばBを B:-A1,…,An と書く

Add(2,3,X)の計算

2+3=Xであるためには、2+2=X', X=X'+1である。 2+2=X'であるためには、2+1=X'', X'=X''+1である。 2+1=X''であるためには、2+0=X''',X''=X'''+1である。 2+0=X'''であるので、X'''=2である。これからX=((2+1)+1)+1=5

 $18/7/20$   $4$ ンフォマティクス 1  $\sim$  300  $\sim$  300  $\sim$  300  $\sim$  300  $\sim$  300  $\sim$  300  $\sim$  300  $\sim$  300  $\sim$  300  $\sim$  300  $\sim$  300  $\sim$  300  $\sim$  300  $\sim$  300  $\sim$  300  $\sim$  300  $\sim$  300  $\sim$  300  $\sim$  300  $\sim$  300  $\sim$  300  $\sim$  30

#### プログラムとプログラミング言語

プログラム:計算の方法を計算機に伝える記述

計算方法と計算機に応じた記述

命令型、関数型、論理型を組み合わせて書く

どの書き方が中心的かに応じて、 関数型言語、論理型言語などと呼ばれる。

命令型は普通なので特に何も言わない

記述: 構文(シンタックス: Syntax) 動作: 意味(セマンティックス: Semantics) 非常に単純には入出力対応のこと

#### 関数型言語による記述

#### 関数型言語 Ocaml による最大公約数を求める記述

let rec  $qcd$  a  $b =$ if  $b = 0$  then a else gcd b (a mod b);;

Printf.printf "gcd(%d,%d)=%d¥n" 999 148 (gcd 999 148);;

#### 関数型言語: Haskell, SML(Standard ML) など

### 論理型による記述

prologによる最大公約数の記述

論理式(ホーン節)そのものをプログラムとみなす

```
greatestCommonDiviser(M, N, G) :-Integer(M), Integer(N), M>0, N>0, gcd(M, N, G)
gcd(M, 0, M).
gcd(M, N, G) : \text{-mod}(M, N, R), gcd(N, R, G).
gcd(M,N,G) MとNの最大公約数はGである。
mod(X, Y, Z) : -X \geq Y, mod(X-Y, Y, Z).
```

```
mod(X, Y, X) : -X < Y.
```
mod(X,Y,Z) xをYで割った時のあまりはZである。

#### 論理型言語の実行

 $greatestCommonDivser(999, 148, G)$ :-

Integer(999), Integer(148), 999>0, 148>0, gcd(999, 148, G).

 $gcd(999, 148, G) : -mod(999, 148, R)$ ,  $gcd(148, R, G)$ .

 $mod(999, 148, R) : -999$  > = 148,  $mod(851, 148, R)$ .  $mod(851, 148, R) : -851 \ge 148, mod(703, 148, R)$ .  $mod(703, 148, R) : -703 > = 148, mod(555, 148, R)$ .  $mod(555, 148, R) : -555 \ge 148, mod(407, 148, R)$ .  $mod(407, 148, R) : -407 \ge 148, mod(259, 148, R)$ .  $mod(259, 148, R) : -259$  > = 148,  $mod(111, 148, R)$ .  $mod(111, 148, 111)$ :-111<148.

 $gcd(148, 111, G) : -mod(148, 111, R)$ ,  $gcd(148, R, G)$ .

 $mod(148, 111, R) : -148 \ge 111, mod(37, 111, R)$ .  $mod(37, 111, 37)$ : -37<111.

 $gcd(148, 37, G) : -mod(148, 37, R)$ ,  $gcd(37, R, G)$ .

 $mod(148, 37, R) : -148 > = 37, mod(111, 37, R)$ .  $mod(111, 37, R)$ :  $-111$  > = 37, mod(74, 37, R).  $mod(74, 37, R) : -74 \ge 37, mod(37, 37, R)$ .  $mod(37, 37, R) : -37 \ge 37, mod(0, 37, R)$ .  $mod(0, 37, 0) : -0 < 37.$ 

```
gcd(37, 0, 37).
    gcd(148,37,37).
 gcd(148,111,37).
gcd(999,148,37).
```
#### $gcd(999, 148, 37)$  が真 999 と 148 の最大公約数は 37

#### プログラムモデルに基づく構文

オブジェクト指向 (Object Oriented)

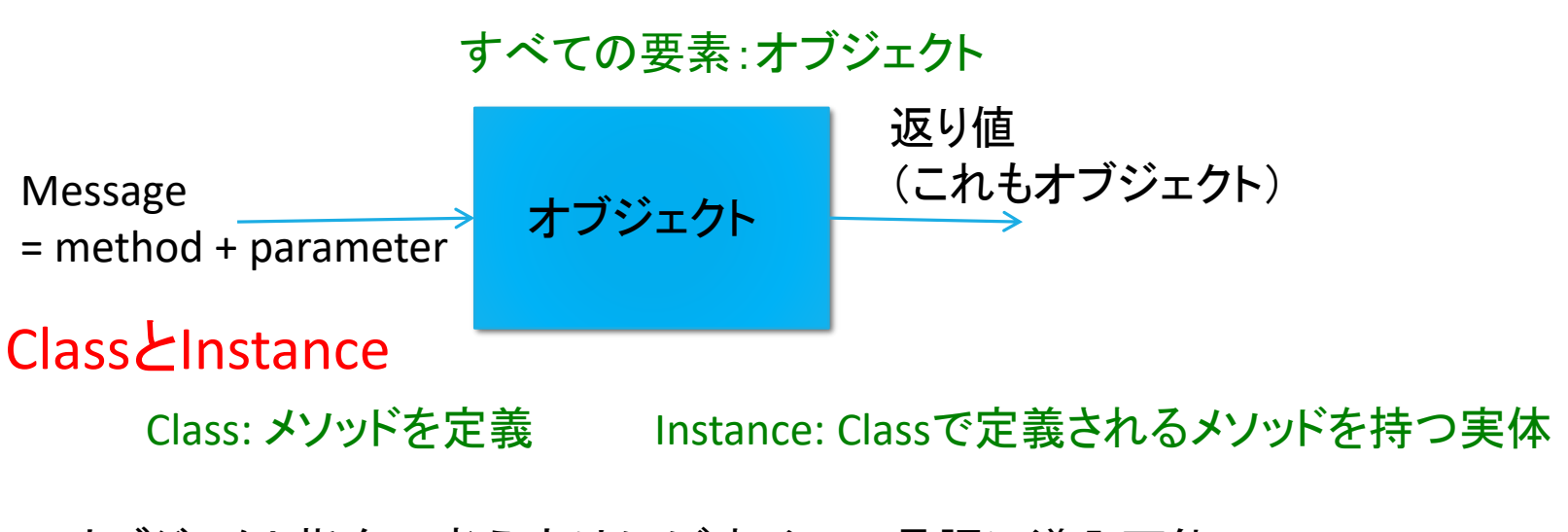

オブジェクト指向の考え方はほぼすべての言語に導入可能

オブジェクト指向モデルを積極的に取り込んだ言語:Smalltalk, Java, C++ など

#### まとめ

● プログラミング:

問題の同定→モデル化→解法(アルゴリズム)→コーディング→実行

コーディング(プログラムを書く)は最後の作業

モデル化のタイプに応じてさまざまなプログラミング言語が存在

● 正しく動作するプログラムを書くことはそう簡単でない

プログラムの検証は基本的に決定不能

● プログラムを正しく動くように維持することは難しい

パッチ(更新プログラム)の発行 : セキュリティに対する要求